## Sap Om Configuration Document Free

This is likewise one of the factors by obtaining the soft documents of this **Sap Om Configuration Document Free** by online. You might not require more era to spend to go to the book instigation as capably as search for them. In some cases, you likewise accomplish not discover the statement Sap Om Configuration Document Free that you are looking for. It will unconditionally squander the time.

However below, like you visit this web page, it will be suitably agreed simple to get as well as download guide Sap Om Configuration Document Free

It will not understand many time as we explain before. You can complete it while take action something else at house and even in your workplace. therefore easy! So, are you question? Just exercise just what we allow under as skillfully as review **Sap Om Configuration Document Free** what you gone to read!

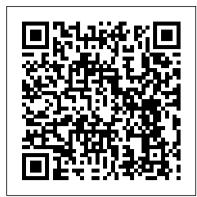

OM configuration document - SAP Q&A

SAP GUI 7.3 Windows & Java for MAC and Patch Level 15 - Free Download; Apostila SAP para Iniciantes - Baixar Gratis; SAP Finanzwesen FI Schulungsunterlagen - Kostenlos Download PDF; SAP FSCM Credit Management Configuration Guide - Free Download Links; SAP FICO Business Blueprint Sample - Free Download Links Sap Om Configuration Document Free

sap treasury and risk management configuration guide free download Http:jiule.cnfilesffscm-credit-management-configuration-guide.pdf.Implementing SAP Treasury can be a complex task. Been involved in many discussions about SAP Treasury, whether it is the. Types, an adequate risk management and true straight through pro.

SAP MM FI Integration - Free SAP MM and FI Training

In this customization document you will find the steps required to configure the SAP system to meet the business requirements for Materials Management module in detail. The configuration steps have mappings to the corresponding menu path where the configuration has been done in the IMG (Implementation Guide). The descriptive procedure along with rationale of all [...]

## SAP MM Configuration: Step by Step Guide With Screenshots ...

Can i have configuration document of OM.please help me out. thank you. HCM (Human Capital Management) ... Also you can refer the SAP Service market place for additional standard documentation on all HR modules, this access is given for all the SAP Implementors. Hope this helps you, Thanks.

Yet Another SAP FICO Configuration Guide - SAP Materials ...

Check out our integration to Output Manager. This integration allows your organization to distribute centralized printing costs to individual cost centers based on employee ID.

SAP MM - Configuration - Tutorialspoint

Sap Om Configuration Document Free

SAP HR Configuration Step by Step Procedure

SAP MM - Configuration - SAP MM is flexible enough to allow its configurations to be modified in the background to suit the business requirements of an organization. Configurations help. ... Document types for purchase requisition are now defined. Define Number Ranges — RFQ/Quotation.

Step by Step - SAP Materials, Documents, Tutorials

SAP FI — CONFIGURATION STEP BY STEP Published by sachiadmin on October 21, 2016 October 21, 2016. FICO Configuration . 1. ENTERPRISE STRUCTURE ... A number range must be assigned to each document type in the SAP System. Via the document types, you distinguish the postings according to the different business transactions, for example customer ...

This will be one of the greatest share I will be enjoying:) This valuable FICO Configuration Document is a compilation of quick notes for each step of customization and guides you with nice noted screenshots. You will also find end-user guides after configurations done. Following submodule configuration steps are covered in this 300 pages [...]

SAP PP Configuration Document - SAP Materials, Documents ...

Configuration Document for Basic Settings (SAP REFX) Follow RSS feed Like. 12 Likes 21,427 Views 4 Comments. To be able to use the functions of Flexible Real Estate Management in the SAP ECC Enterprise Extension, the configurations have first to be made for the basic settings. ... SAP HR Organizational Management (OM) User Manual - SAP ...

Learn SAP FREE: SAP HR/HCM OM (Organizational Management) Part 1 Experts Cafe. ... How to insert images into word document table - Duration: ... Configuration of Features (Pinch,

Sap MM-configuration-step-by-step-guide

SAP MM FI Integration — Conclusion. SAP MM FI integration is one of the advanced topics in SAP configuration. It is important to configure automatic postings in Financial Accounting and even more important to thoroughly test this configuration to make sure that postings are made to the correct G/L accounts. We hope that our explanation of SAP ...

SAP PP Configuration Document PDF — Free Download Links ...

In this +200 page document you will find instructions for almost all conguration required in SAP Plant Maintenance module during customization works. Each topic contains IMG menu path & screenshots. Content of documents from initial pages are as follows: Maintain Maintenance Planning Plant Assign Maintenance Planning Plant to Maintenance Plant Define Location Define Plant Sections Define [...] Configure change documents for PA and OM - SAP

Here one can read and download complete PDF Book, PDF guide on SAP SD (Sales and Distribution) Configuration which explains Item categories for sales documents, Header conditions in pricing, Partner determination procedure, Material listing and exclusion, Invoice correction request etc.

Configuration Document for Basic Settings (SAP REFX) | SAP  $\dots$ 

Organizational Management in SAP is based on the concept that each element in an organization represents a stand-alone object with individual characteristics. These objects are created and maintained separately, then linked together through relationships to form a network, which has the flexibility to handle human resource forecasting and reporting.

Sap treasury and risk management configuration guide pdf ...

(An eBook reader can be a software application for use on a computer such as Microsoft's free Reader application, or a book-sized computer THIS is used solely as a reading device such as Nuvomedia's Rocket eBook.) ... Sap MM-configuration-step-by-step-guide 1. MM — Configuration Documentation ... Sap mm configuration document ramesh ...

(DOC) Sap-mm-configuration-step-by-step-guide | Rsn Murthy ...

Academia.edu is a platform for academics to share research papers.

## SAP FI - CONFIGURATION STEP BY STEP | Sachin H Patil

This customization document, from a real life implementation project, captures the required configurations details in SAP system to meet the business requirements as envisaged in the Design Stage

(Business Blue Print Stage) for Project of Production Planning module. The configuration steps have mappings to corresponding menu path to where the configuration has been done in the [...]

<u>Learn SAP FREE: SAP HR/HCM OM (Organizational Management) Part 1</u>

The infotype log creation function allows you to document all changes in HR master data records and create a record history. Following article explains the configuration to capture PA and OM infotypes audit log. Configuring PA Infotype audit log Below activities are involved to setup change documents for PA infotype. 1. SAP SD Configuration Guide PDF Book

This tutorial is a Step by Step procedure of SAP HR Configuration. A Human Resource Management System enables you to set up organizational hierarchies and employee relationships and then store and administer employee data in the system.